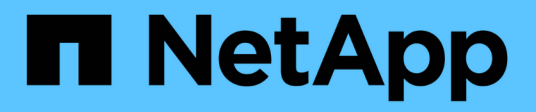

# **rpl events** ONTAP 9.14.1 EMS reference

NetApp February 12, 2024

This PDF was generated from https://docs.netapp.com/us-en/ontap-ems-9141/rpl-check-events.html on February 12, 2024. Always check docs.netapp.com for the latest.

# **Table of Contents**

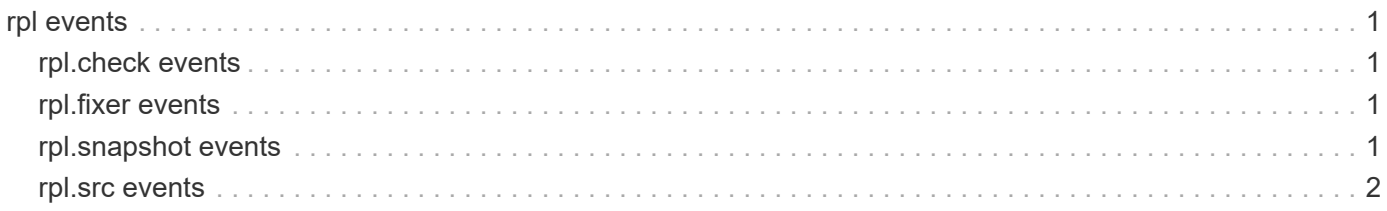

# <span id="page-2-0"></span>**rpl events**

# <span id="page-2-1"></span>**rpl.check events**

# **rpl.check.unusable.log.file**

#### **Severity**

ERROR

### **Description**

This message occurs when SnapMirror® Fixer detects inconsistency in the verifier log file generated by a previous SnapMirror 'check' operation. The SnapMirror 'fixer' operation will be terminated.

## **Corrective Action**

Run the SnapMirror 'fixer' command.

## **Syslog Message**

The SnapMirror verifier log is inconsistent and could not be used.

## **Parameters**

(None).

# <span id="page-2-2"></span>**rpl.fixer events**

# **rpl.fixer.launch.autocheck**

### **Severity**

**NOTICE** 

### **Description**

This message occurs when SnapMirror® Fixer cannot use the log files generated by a previous SnapMirror 'check' operation. A new SnapMirror 'check' operation will be started.

### **Corrective Action**

(None).

# **Syslog Message**

SnapMirror Fixer could not use the %s log file. A new SnapMirror 'check' operation will be started.

# **Parameters**

**filetype** (STRING): Type of SnapMirror checker log file.

# <span id="page-2-3"></span>**rpl.snapshot events**

# **rpl.snapshot.delete.error**

# **Severity**

ERROR

#### **Description**

This message occurs when SnapMirror® or SnapVault® cannot delete one of its Snapshot(tm) copies.

#### **Corrective Action**

SnapMirror or SnapVault tries to delete this Snapshot copy during the next update. However, if no further updates are possible or planned, you should delete this Snapshot copy manually.

#### **Syslog Message**

(None).

#### **Parameters**

**snapname** (STRING): Snapshot copy name. **volname** (STRING): Volume name. **error** (STRING): WAFL® error message.

# <span id="page-3-0"></span>**rpl.src events**

## **rpl.src.lun.old\_clone**

#### **Severity**

ERROR

#### **Description**

This message occurs when the replication source finds a LUN clone in a Snapshot(tm) copy that was created on a Data ONTAP® version earlier than 7.3 and was attempting to transfer as a LUN clone instead of a LUN. Transferring a LUN clone in a Snapshot(tm) copy that was created on Data ONTAP version earlier than 7.3 as a LUN clone might lead to divergence on the replication destination.

#### **Corrective Action**

Only SnapVault® transfers that are managed using Ontapi can get into this situation. If SnapVault® restore is using a named Snapshot copy transfer, then choose a different named Snapshot copy. If SnapVault® is not using named Snapshot copy transfer, then delete the Snapshot copy and try again.

#### **Syslog Message**

%s transfer from %s:%s to %s:%s is attempting to transfer a LUN clone from a pre Data ONTAP 7.3 Snapshot copy %s to the destination as a LUN clone.

#### **Parameters**

**transfer** type (STRING): Type of the transfer. **source\_filer** (STRING): System name of the replication source. **source\_path** (STRING): Path of the qtree where the clones reside. **dest filer** (STRING): System name of the replication destination. **dest path** (STRING): Replication destination path. **snapname** (STRING): Name of the backup Snapshot copy of the LUN clone.

#### **Copyright information**

Copyright © 2024 NetApp, Inc. All Rights Reserved. Printed in the U.S. No part of this document covered by copyright may be reproduced in any form or by any means—graphic, electronic, or mechanical, including photocopying, recording, taping, or storage in an electronic retrieval system—without prior written permission of the copyright owner.

Software derived from copyrighted NetApp material is subject to the following license and disclaimer:

THIS SOFTWARE IS PROVIDED BY NETAPP "AS IS" AND WITHOUT ANY EXPRESS OR IMPLIED WARRANTIES, INCLUDING, BUT NOT LIMITED TO, THE IMPLIED WARRANTIES OF MERCHANTABILITY AND FITNESS FOR A PARTICULAR PURPOSE, WHICH ARE HEREBY DISCLAIMED. IN NO EVENT SHALL NETAPP BE LIABLE FOR ANY DIRECT, INDIRECT, INCIDENTAL, SPECIAL, EXEMPLARY, OR CONSEQUENTIAL DAMAGES (INCLUDING, BUT NOT LIMITED TO, PROCUREMENT OF SUBSTITUTE GOODS OR SERVICES; LOSS OF USE, DATA, OR PROFITS; OR BUSINESS INTERRUPTION) HOWEVER CAUSED AND ON ANY THEORY OF LIABILITY, WHETHER IN CONTRACT, STRICT LIABILITY, OR TORT (INCLUDING NEGLIGENCE OR OTHERWISE) ARISING IN ANY WAY OUT OF THE USE OF THIS SOFTWARE, EVEN IF ADVISED OF THE POSSIBILITY OF SUCH DAMAGE.

NetApp reserves the right to change any products described herein at any time, and without notice. NetApp assumes no responsibility or liability arising from the use of products described herein, except as expressly agreed to in writing by NetApp. The use or purchase of this product does not convey a license under any patent rights, trademark rights, or any other intellectual property rights of NetApp.

The product described in this manual may be protected by one or more U.S. patents, foreign patents, or pending applications.

LIMITED RIGHTS LEGEND: Use, duplication, or disclosure by the government is subject to restrictions as set forth in subparagraph (b)(3) of the Rights in Technical Data -Noncommercial Items at DFARS 252.227-7013 (FEB 2014) and FAR 52.227-19 (DEC 2007).

Data contained herein pertains to a commercial product and/or commercial service (as defined in FAR 2.101) and is proprietary to NetApp, Inc. All NetApp technical data and computer software provided under this Agreement is commercial in nature and developed solely at private expense. The U.S. Government has a nonexclusive, non-transferrable, nonsublicensable, worldwide, limited irrevocable license to use the Data only in connection with and in support of the U.S. Government contract under which the Data was delivered. Except as provided herein, the Data may not be used, disclosed, reproduced, modified, performed, or displayed without the prior written approval of NetApp, Inc. United States Government license rights for the Department of Defense are limited to those rights identified in DFARS clause 252.227-7015(b) (FEB 2014).

#### **Trademark information**

NETAPP, the NETAPP logo, and the marks listed at<http://www.netapp.com/TM>are trademarks of NetApp, Inc. Other company and product names may be trademarks of their respective owners.